# Tutoriel Demande d'aide CUMA sur MDNA , à compter du 02/04/2024 - Appel à projets Collectifs<br>2024 V1.0<br>ère connexion, si votre compte MDNA n'est pas déjà créé, celle-ci sera nécessaire avant de pouvoir avoir accès à vos do 2024 V1.0

Lors de votre première connexion, si votre compte MDNA n'est pas déjà créé, celle-ci sera nécessaire avant de pouvoir avoir accès à vos dossiers ou à la création d'un nouveau dossier.

Pour toutes ces opérations, vous pouvez contacter le SRU (Service relation aux usagers) au 05 49 38 49 38.

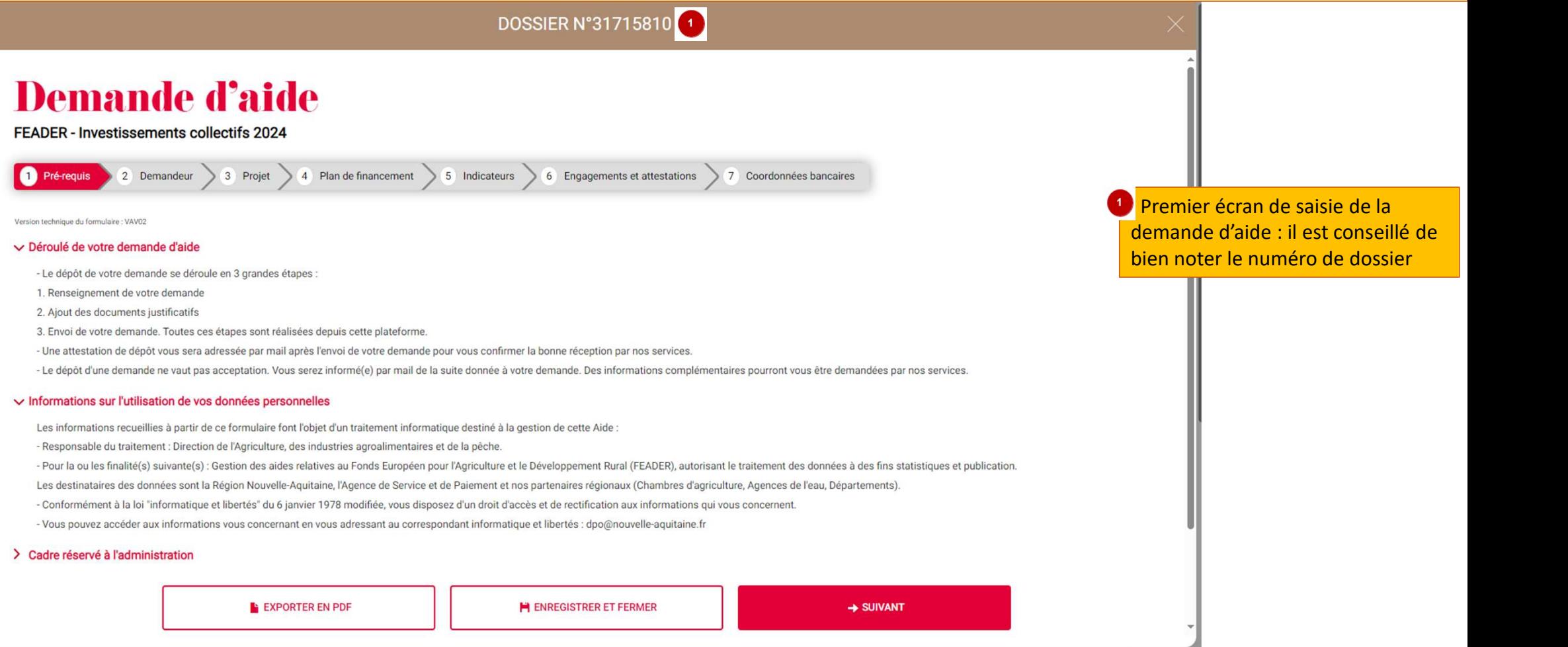

Les champs identifiés par un \* sont

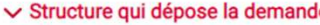

Vous êtes

Structure avec SIRET C Particulier ou structure sans SIRET

La Région vous simplifie la vie en se procurant directement les informations et les documents administratifs avec le service APS de l'Etat. APS

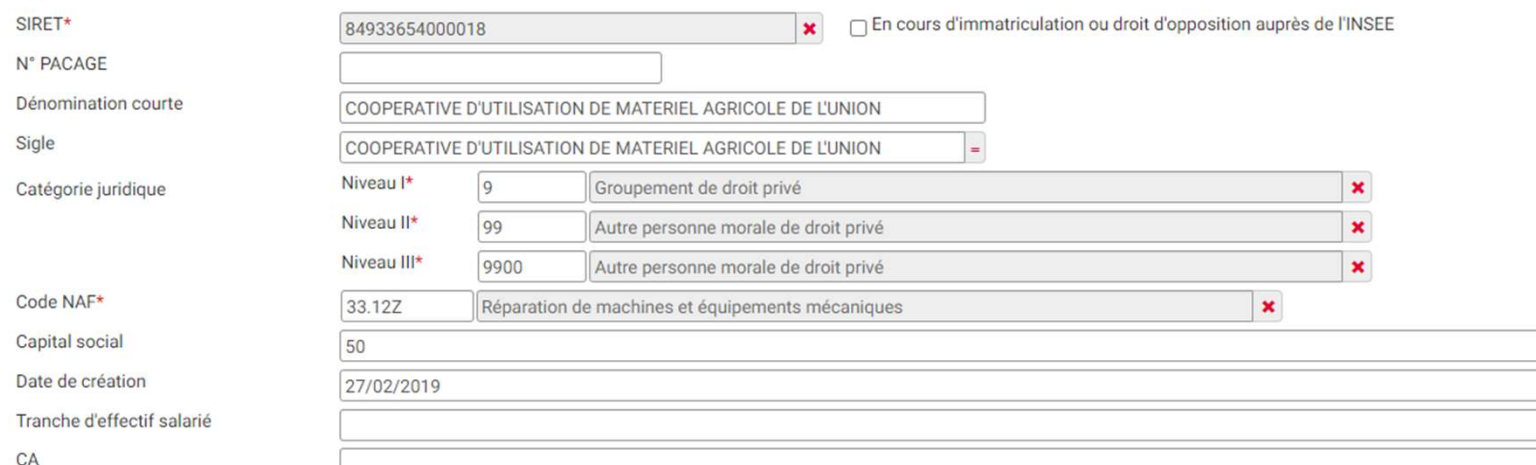

obligatoires

 $\vee$  Représentant légal

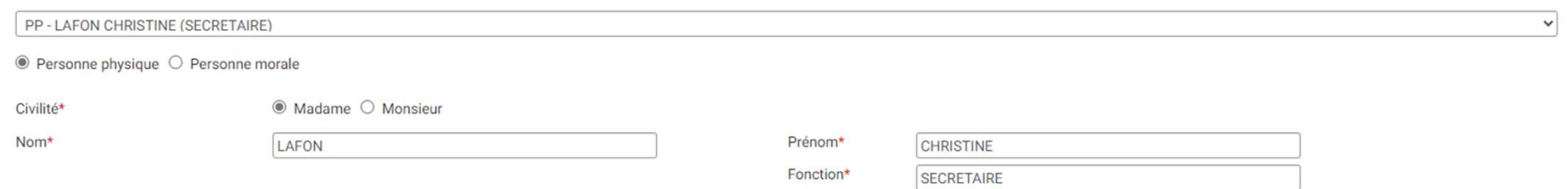

Si vous avez fait la création de votre compte, le numéro de SIRET et les informations suivantes se rempliront automatiquement

Sinon saisissez le siret de votre **CUMA puis cliquer sur** « rechercher » les champs se remplissent automatiquement, Si votre CUMA n'est pas encore sirétisée, cochez en cours d'immatriculation. Vous aurez également une attestation à compléter et à joindre dans la partie pièces justificatives.

**DOSSIER N°34533210** DOSSIER SUIVLPAR Civilité\* Madame Monsieur Prénom\* Nom\* alexandra quignes Fonction Courriel\* @gmail.com Mobile<sup>\*</sup> Téléphone fixe

#### √ Structure qui bénéficie du paiement

Qui bénéficie du paiement?\*

Si vous ne savez pas qui doit bénéficier du paiement, choisissez "La structure qui bénéficie de l'aide"

#### $\vee$  Informations complémentaires

```
L'entreprise appartient-elle à un groupe ?*
O Oui Non
Le bénéficiaire de l'aide est-il exploitant agricole ?*
O Oui Non
```
### $\vee$  Porteur(s) partenaire(s)

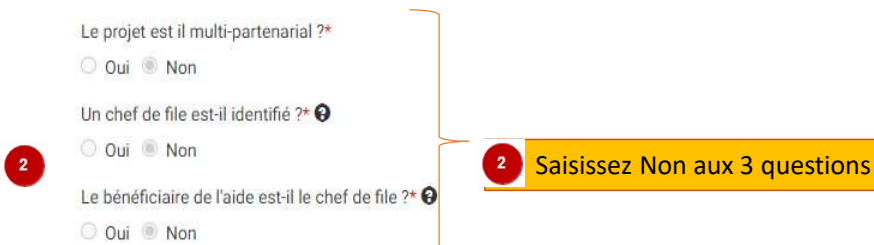

> Cadre réservé à l'administration

Saisissez Non car le bénéficiaire est la CUMA et pas un exploitant agricole

**« Dossier suivi par »** : indiquez, soit le<br>m de la personne de la structure<br>dération départementale des Cuma ou<br>tre... ) qui vous accompagne sur le<br>ssier, soit la personne de la CUMA qui<br>t tout particulièrement le dossie nom de la personne de la structure (Fédération départementale des Cuma ou autre… ) qui vous accompagne sur le dossier, soit la personne de la CUMA qui suit tout particulièrement le dossier. La personne désignée ici recevra par mail, une fois votre dossier transmis l'Accusé de réception de dépôt dématérialisé de votre demande d'aide. L'AR de recevabilité que vous receviez avant par courrier, une fois réalisé sera également disponible dans MDNA.

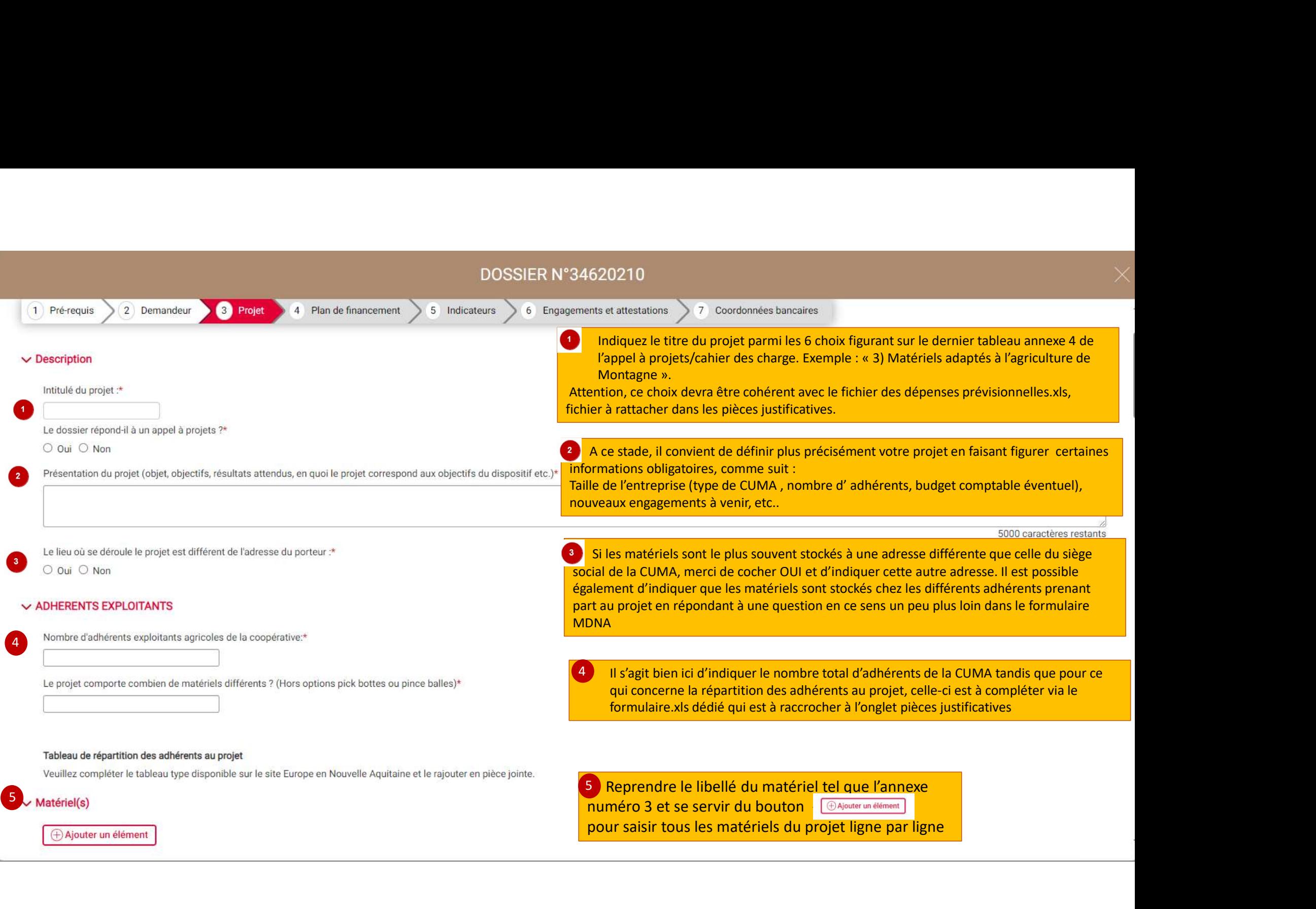

#### $\vee$  Précisions sur votre projet : Investissements collectifs

J'autorise à ce que les données figurant sur le présent formulaire puissent être communiquées aux destinataires suivants : la Région Nouvelle-Aquitaine, l'Agence de Services et Paiement et nos partenaires régionaux (Chambr FRCUMA de la Nouvelle-Aquitaine, Départements). <sup>O</sup>

 $\Box$  Oui

Nombre de salariés au sein de la CUMA en équivalent temps plein avant projet :\* @

Nombre de salariés au sein de la CUMA en équivalent temps plein après projet :\* <sup>O</sup>

Matériel stocké sur les exploitations agricoles des participants au projet : \* O Qui O Non

Le siège social du demandeur est-il situé en zone de montagne ?\* O Qui O Non

Précisez dans quelle proportion votre projet inclut un mode de production en agriculture biologique : \* O Projet 100% bio O Projet Bio majoritaire O Sans objet

La production majoritaire est déterminée en fonction de la majorité des parts sociales des adhérents au projet.

#### Indicateurs régionaux

Votre projet inclut-il un atelier certifié AB ou en conversion ; pour les organismes d'accompagnement des agriculteurs, votre projet concerne-t-il majoritairement le mode de production en Agriculture Biologique ?\*

○ Oui ○ Non ○ Sans objet

Précisez si votre projet contribue à produire ou développer des protéines végétales :\*

○ Oui ○ Non ○ Sans objet

L'exploitation est-elle certifiée Haute Valeur Environnementale (certification de niveau 3)  $\rightarrow$   $\Theta$ 

○ Oui, exploitation certifiée HVE ○ En cours - en projet de certification ○ Non, exploitation non certifiée ○ Sans objet

L'exploitation bénéficie-t-elle de l'Eco-régime de niveau supérieur ou spécifique à l'agriculture biologique au titre du 1er pilier de la PAC ?\* ♦

○ Oui ○ En cours - en projet ○ Non ○ Sans objet

En relation avec l'adresse du projet demandée précédemment

<sup>2</sup> Pour la question suivante concernant l'éventuelle zone montagne, il faut répondre selon la bonification éventuelle pour cette dernière.

3 Nouvelle question spécifique aux projets concernés par l'agriculture biologique et la bonification éventuelle de 10%

> 4 Répondre obligatoirement à l'ensemble de ces indicateurs communs à l'ensemble des dispositifs PCAE, estimés sur la base de la majorité des parts sociales des adhérents au projet

Free-vous up Jeune Agriculteur ou votre exploitation comporte-t-elle au moins up Jeune Agriculteur (18-40 ans révolus - bénéficiaire D.JA ou DN.JA) 2\* Q

#### $\vee$  Indicateurs régionaux agricoles

Production(s) présente(s) ou prévue(s) sur l'exploitation : \*

□ Elevage □ Végétal □ Toutes filières végétales et animales

#### $\vee$  Critères de sélection

#### Le renouvellement des générations

- O Projet de 2 à 7 adhérents: au moins 1 agriculteur nouvellement installé participant au projet (5 points)
- O Projet de 8 à 11 adhérents; au moins 2 agriculteurs nouvellement installés participant au projet (5 points)
- O Projet de plus de 12 adhérents; au moins 3 agriculteurs nouvellement installés participant au projet (5 points)
- O Projet de 8 à 11 adhérents: 1 agriculteur nouvellement installé participant au projet (3 points)
- O Projet de plus de 12 adhérents: au moins 2 agriculteurs nouvellement installés participant au projet (3 points)
- $O$  Non concerné

Cochez les critères de sélection en lien avec le projet. Si vous vous êtes trompé vous devez utiliser la coche « non concerné »

La transition agro écologique, l'adaptation au changement climatique, la réduction des émissions des gaz à effet de serre et, les effets positifs de l'Agriculture sur l'environnement et le paysage relatif aux productions v

- O 100% exploitations certifiées ou en conversion agri. bio ou certifiées HVE (6 points)
- O Au moins 50% exploitations certifiées ou en conversion agri. bio (6 points)
- O Au moins 70% exploitations certifiées ou en conversion agri, bio ou certifiées en HVE (4 points)
- Au moins 40% exploitations certifiées ou en conversion agri, bio (4 points)
- O Au moins 50% exploitations membres GIEE (4 points)
- O Mini 50% exploitations ont au moins un membre justifiant formation à l'agroécologie depuis de 3 ans à la date du dépôt de demande d'aide (4 points)
- O Mini 50% exploitations ont réalisé un bilan carbone de l'exploitation par méthode certifiée niveau 2 (comprenant élaboration plan d'action) (4 points)
- O Non concerné

#### La réduction de la pénibilité du travail sur les exploitations agricoles et leur compétitivité

- O Présence ou création au moins 1/2 ETP salarié agricole dans CUMA ou facturé par groupement employeur (3 points)
- O Nouvelle CUMA moins de 3 ans à compter de demande d'aide (2 points)
- O Nouv adh CUMA ou Inter CUMA: 1 à 5 adh = 1 nouv adh OU 6 à 8 adh = 2 nouv adh OU 9 à 11 adh = 3 nouv adh OU + de 12 adh = 4 nouv adh (2 points)
- O Non concerné

#### La diversification des revenus de l'exploitation, réorientation ou la reconversion de production agricole correspondant à une stratégie de filière

- O 100% agri du projet ont contractualisé (contrat de vente ou adhésion) avec une structure commercialisation relatif à l'objectif du projet (4 points)
- O Mini 50% exploitations engagées dans processus d'arrachage au 3 hectares en vigne pour autres productions agricoles motivant le projet (6 points)  $\bigcap$  is a second in the set of  $\bigcap$

#### O Non concerné

#### Seuil de sélection : 3 points

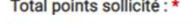

 $\bullet$ Additionnez les points et reportez obligatoirement le total dans cette zone  $\mathbf{x}$ 

#### $\vee$  ALTER'NA

Avez-vous sollicité ou comptez-vous solliciter un prêt Alter'NA pour financer les investissements présentés dans le cadre de cet appel à projets ?\*

O Oui O Non

La Région Nouvelle-Aquitaine vérifiera si un prêt aura été octroyé. Si le plan de financement n'est pas conforme (sur-financement ou taux d'aide dépassé), la subvention pourra être pour tout ou partie réduite et/ou récupér

Je m'engage à signaler au service instructeur de la Région Nouvelle Aguitaine l'obtention d'un prêt Alter'NA. \*

 $\Box$  Oui

#### $\vee$  FRANCE RELANCE

Avez-vous déposé en lien avec le présent projet, une demande d'aide sur un des dispositifs de France Relance ou équivalent identifié en particulier dans le lien internet ci-dessous ?\*

O Qui O Non

#### https://www.franceagrimer.fr/Accompagner/Plan-de-relance

 $2<sup>7</sup>$ 

Il est rappelé que les CUMA ne doivent pas demander sur cet appel à projets les mêmes investissements si déjà déposés sur un des dispositifs de FranceAgrimer, sauf s'ils ont reçu un courrier de rejet de la part de FranceAg

Les services de la Région réaliseront des vérifications à chaque étape de la vie du dossier. En cas de doublon identifié (double financement ou susceptible d'avoir un double financement), l'investissement concerné sera aut pourra pas faire l'objet d'une aide FEADER dans le cadre du présent Appel à projets.

# $\vee$  Calendrier du projet

Début de la période prévisionnelle du projet (exécution financière, première signature de devis):\* <sup>O</sup>

旨 Fin de la période prévisionnelle du projet (exécution financière, date dernier paiement):\* <sup>O</sup> iii

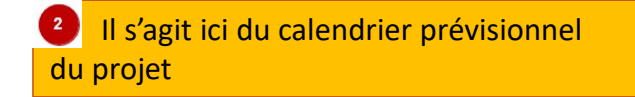

> Cadre réservé à l'administration

# **Demande d'aide**

**FEADER - Investissements collectifs** 

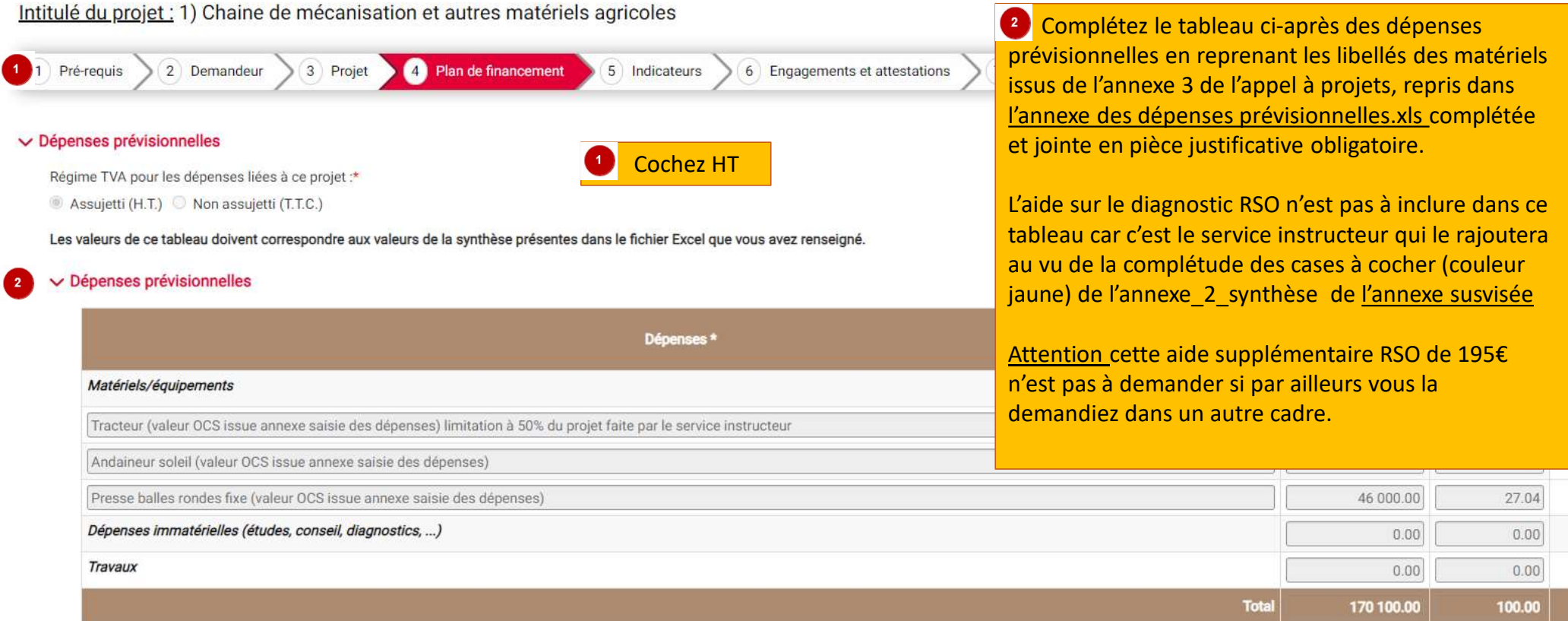

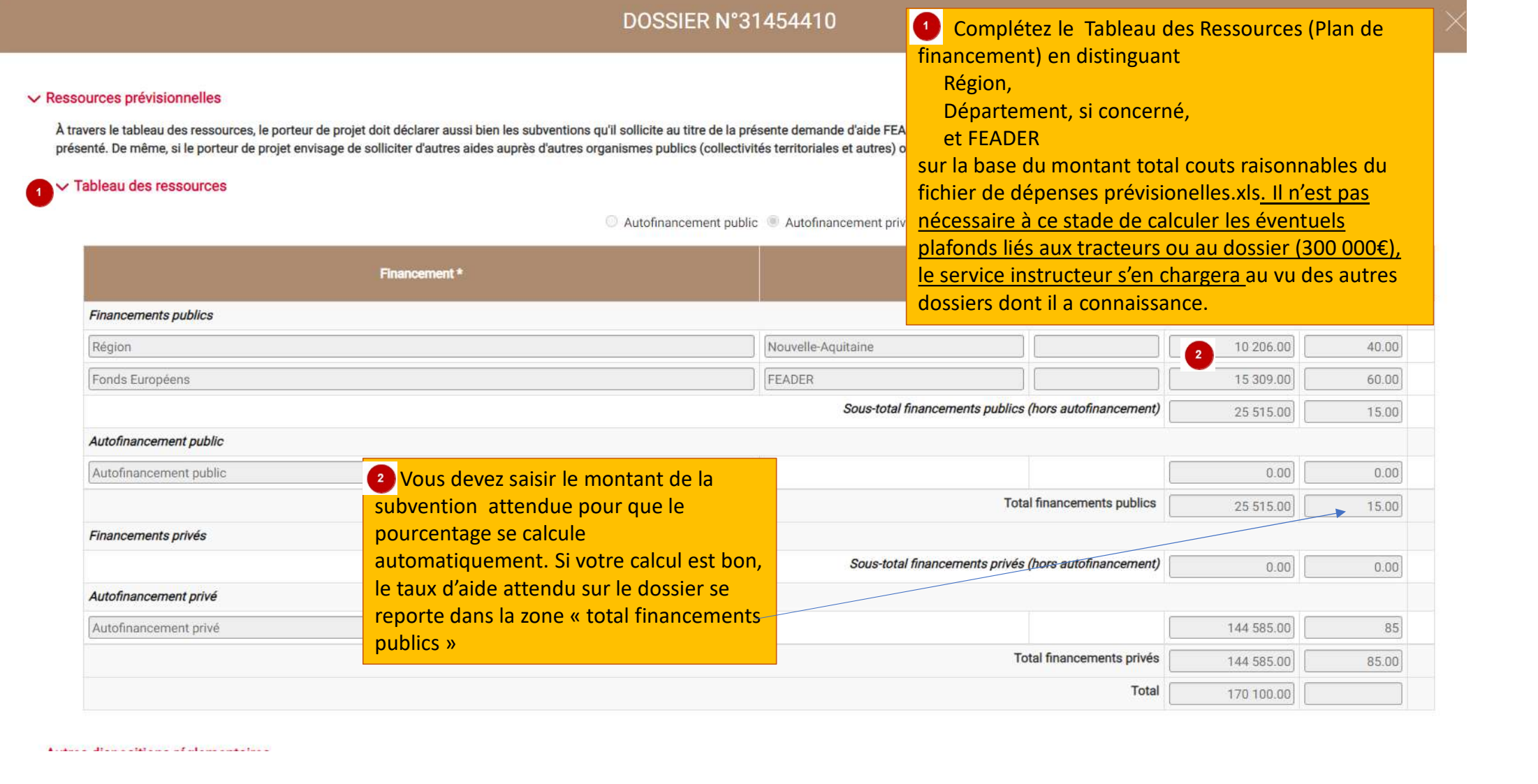

 $\Lambda$  , and  $\Gamma$  , then a set of a set of all the transitions of

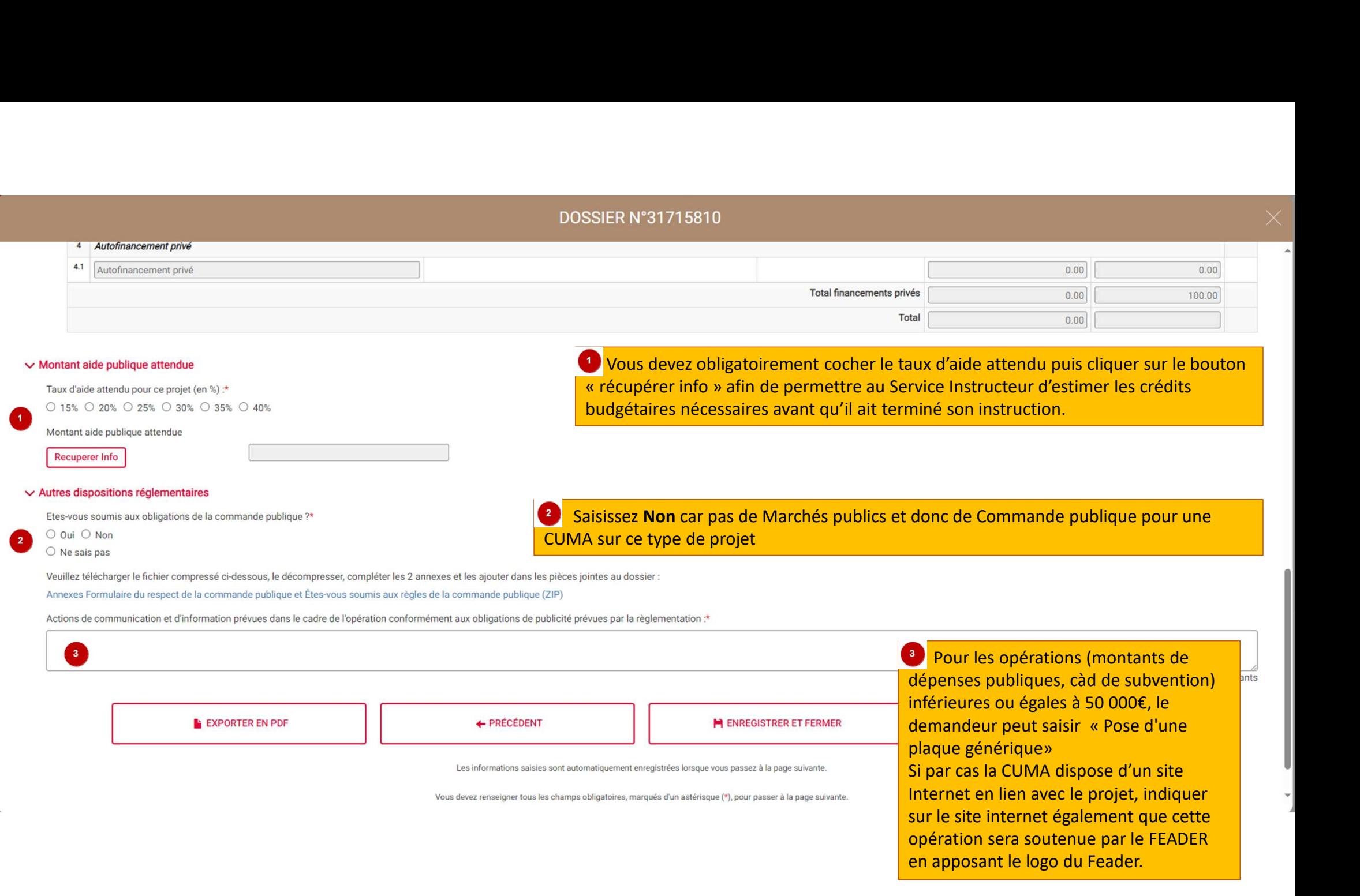

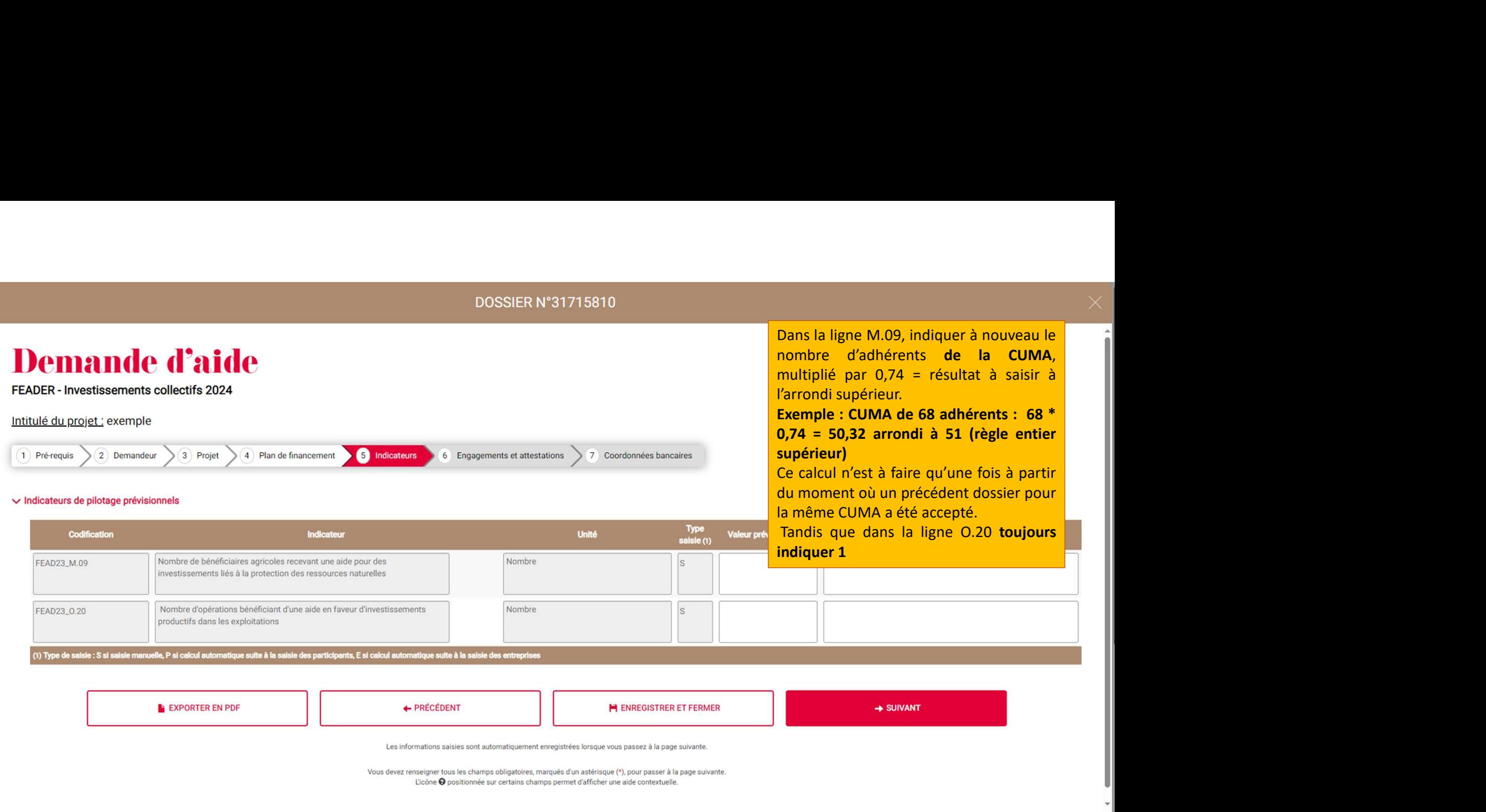

# **Demande d'aide**

**FEADER - Investissements collectifs** 

Intitulé du projet : 1) Chaine de mécanisation et autres matériels agricoles

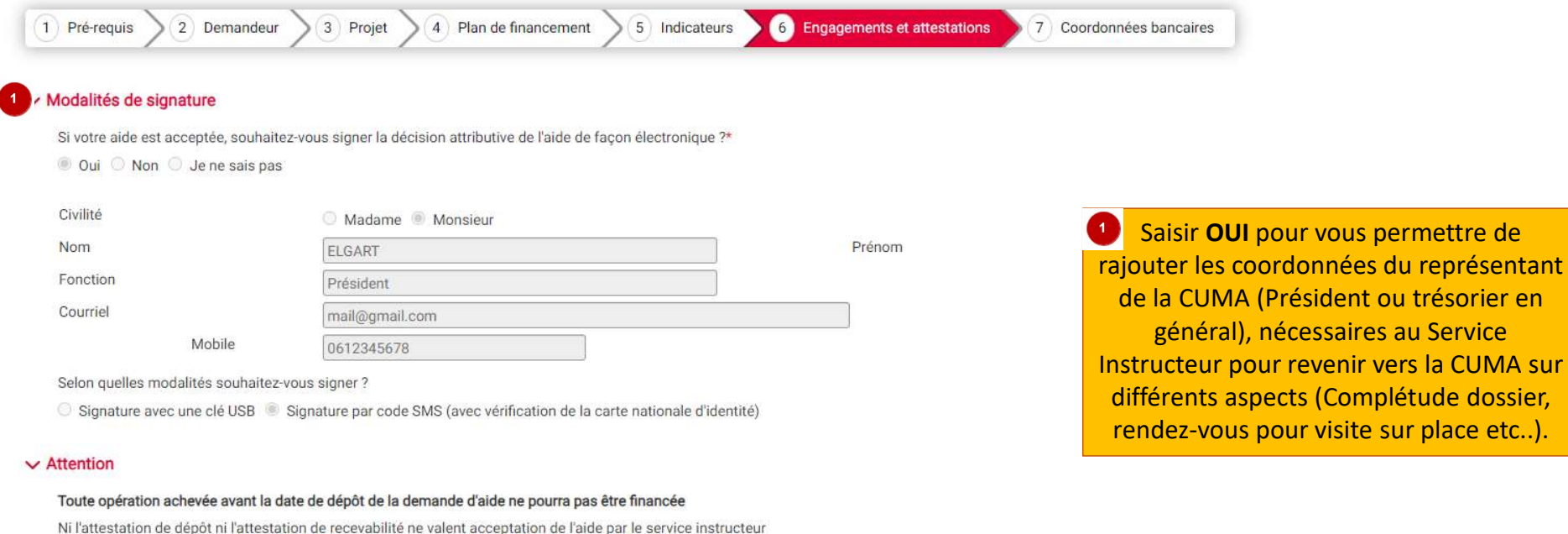

#### $\vee$  Engagements bénéficiaire

Je m'engage (nous nous engageons) sous réserve de l'attribution de l'aide à rester propriétaire de l'investissement pendant une durée de trois ans à compter de la date de la dernière signature de la décision juridique.

- Je certifie avoir pris connaissance des éléments réglementaires liés à ma demande ; je m'engage à en respecter les conditions de mise en oeuvre et à produire tout document en cas de contrôle.

- Je certifie l'exactitude de tous les renseignements portés sur le présent formulaire, sachant que toute déclaration qui s'avèrera inexacte dans ces renseignements pourra entraîner le reversement de l'aide accordée.

- Je m'engage à respecter les engagements spécifiques liés au dispositif au titre duquel l'aide est demandée, figurant dans les éléments de cadrage règlementaire (Plan Stratégique Régional, Appels à projets).

- Je m'engage à informer le service instructeur de toute modification des éléments transmis dans le cadre de la demande d'aide. À ce titre, je m'engage à mettre à jour mes coordonnées (état civil, dénomination, N° de télép informations bancaires....) sur ce site internet durant toute la validité de l'aide et à transmettre les documents liés à ces modifications.

- Je m'engage à informer le service instructeur de toute modification de projet (matérielle et / ou financière) ou modification intervenant au sein de la structure avant la réalisation de cette modification ou à défaut, da

- Je m'engage à informer le service instructeur de tout abandon de projet, le cas échéant.

- Je m'engage à permettre et faciliter l'accès à son exploitation / entreprise aux agents compétents chargés des contrôles et audits.

- J'atteste sur l'honneur ne pas avoir sollicité d'autres ressources publiques (nationales et / ou européennes) et privées que celles présentées dans le plan de financement.

- Je m'engage à ne pas solliciter à l'avenir, pour ce même projet, d'autres financements publics (nationaux ou européens) dès la notification de la convention attributive de l'aide / de l'airêté attributif de l'aide.

- J'atteste sur l'honneur que le projet n'est pas achevé au moment du dépôt de mon dossier auprès du Service Instructeur.

- J'autorise les services de la Région à procéder aux vérifications nécessaires auprès des divers services de l'Etat quant à l'authenticité de tous les renseignements fournis et à vérifier l'admissibilité de ma demande con viqueur.

- Je certifie avoir pris connaissance de l'article 313-1 du code pénal qui punit de 5 ans d'emprisonnement et de 375 000 euros toute déclaration frauduleuse, pouvant être assimilée à une escroquerie, dans le but d'obtenir Région.

- Je certifie avoir pris connaissance de l'article 441-6 du code pénal qui punit de 2 ans d'emprisonnement et de 30 000 euros d'amende le fait de fournir une d'an-Vous devez obligatoirement accepter chargé d'une mission de service public une allocation, un paiement ou un avantage indu.

'un organisme

ifier une

les engagements pour pouvoir envoyer la

demande d'aide

- Je certifie avoir pris connaissance de l'article 441-7 du code pénal qui puni de 1 an d'emprisonnement et de 15 000 euros d'amende le fait d'établir une atte attestation ou un certificat originairement sincère et de faire usage d'une attestation ou d'un certificat inexact ou falsifié.

- Je m'engage à me conformer aux règles en matière de publicité visant à communiquer sur le soutien apporté par l'Europe dans le financement du projet.

- Je m'engage à détenir, à conserver, à fournir tout document permettant de vérifier la réalisation effective de l'opération demandé par l'autorité compétente, pendant 5 années à compter du paiement final de l'aide.

- Je m'engage à informer le service instructeur de toute procédure collective (sauvegarde judiciaire / redressement judiciaire / liquidation judiciaire) dont je fais l'objet et de transmettre, le cas échéant, les documents

- J'atteste sur l'honneur que la société ne fait pas l'objet, à la date de la signature de la présente demande d'aide, d'une procédure de récupération d'une aide déclarée illégale ou incompatible par la Commission européen

J'atteste avoir lu les conditions ci-dessus et m'engage à les respecter :\*

#### Oui

L'inexactitude de ces déclarations est susceptible de générer un reversement partiel ou total de l'aide.

**E EXPORTER EN PDF** + PRÉCÉDENT SUIVANT

# **Demande d'aide**

**FEADER - Investissements collectifs** 

Intitulé du projet : 1) Chaine de mécanisation et autres matériels agricoles

#### $\vee$  Domiciliation bancaire

Le RIB renseigné ci-dessous doit être celui d'un compte courant. Le RIB d'un livret sera automatiquement rejeté.

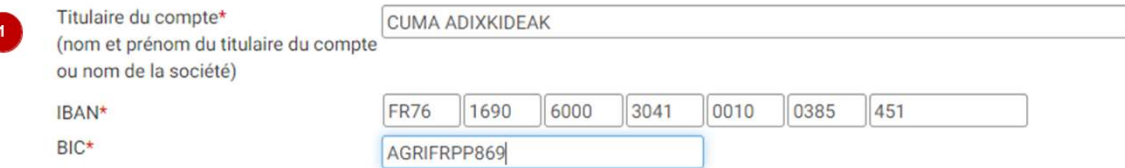

#### ← Attention - Le dépôt de votre dossier n'est pas encore terminé

Après avoir validé ce formulaire :

- Vous devez associer les documents justificatifs via le bouton "2 Joindre les documents justificatifs"
- Puis envoyer votre demande en cliquant sur le bouton "3 Envoyer" pour que la Région puisse l'étudier
- C'est la date d'appui sur le bouton "3 Envoyer" qui sera retenue comme date de dépôt de la demande

#### > Cadre réservé à l'administration

Le choix « Enregistrer et Fermer », vous permet  $\left( 2\right)$ de compléter votre dossier en plusieurs temps si nécessaire

Saisissez les coordonnées bancaires de la CUMA grâce à un RIB récent

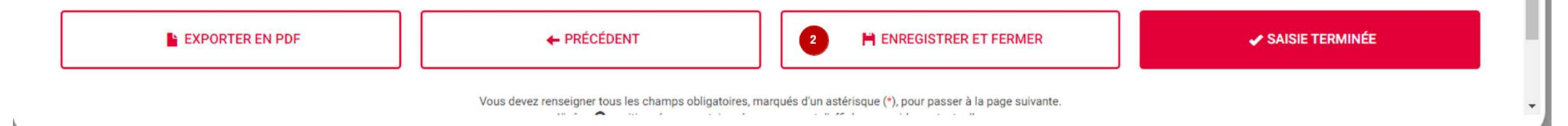

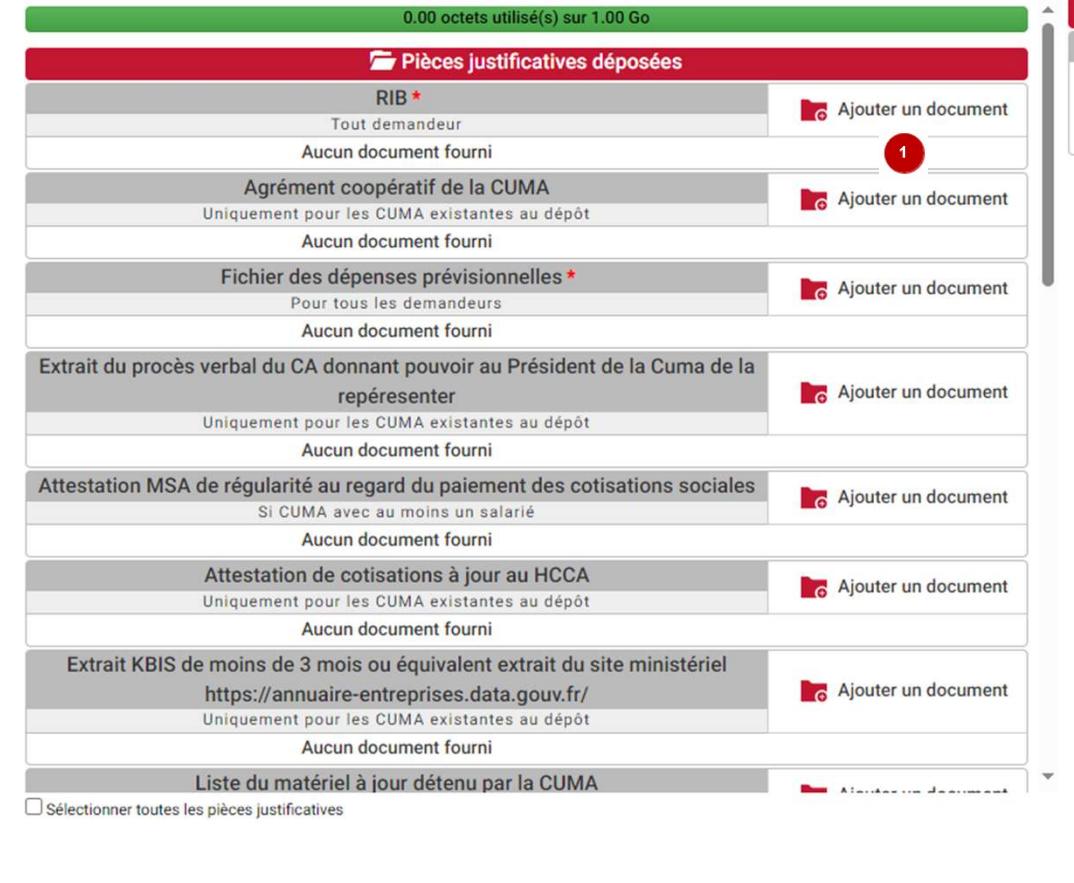

**TÉLÉCHARGER LES PIÈCES SÉLECTIONNÉES** 

**SUPPRIMER LES PIÈCES SÉLECTIONNÉES** 

Vous devrez rattacher ici aux formats autorisés ci-dessus les pièces justificatives. Ces PJ constituent, soit des pièces obligatoires, soit des pièces liées à l'éligibilité de la CUMA, soit aux critères **D** Aide<br> **D** Aide<br> **D** Aide<br>  $\frac{1}{2}$  Masquer l'aide<br>  $\frac{1}{2}$  Masquer (cf access) usificatives)<br>  $\frac{1}{2}$  doe,  $\frac{1}{2}$  and  $\frac{1}{2}$  and  $\frac{1}{2}$  and  $\frac{1}{2}$  and  $\frac{1}{2}$  and  $\frac{1}{2}$  and  $\frac{1}{2}$  and  $\frac{1}{2$ tutoriel pièces justificatives dédié sur ce sujet).

**FERMER** 

**VALIDER** 

# CONFIRMER LE DÉPÔT DE VOTRE DEMANDE

Vous devez avoir renseigné le formulaire et ajouté toutes les pièces justificatives nécessaires pour déposer votre demande.

Confirmez-vous l'envoi de votre demande auprès de la Région Nouvelle-Aquitaine ?

Une fois votre demande envoyée, si le Service instructeur a ouvert celle-ci et s'est affecté l'instruction, le dossier ne sera plus modifiable sauf demande expresse motivée de votre part. Ce dernier vous contactera également (de préférence par mail), s'il y a lieu de compléter votre dossier et rajouter/modifier si besoin votre demande.

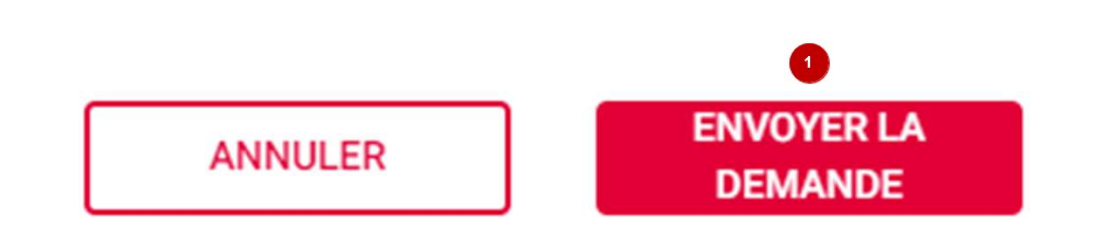

Ecran d'accueil récapitulatif de votre dossier une fois envoyé.<br>
Vous pouvez l'exporter en PDF, revérifier les pièces jointes,<br>
accéder aux différents AR dans le menu « mail(s) » ci-dessous ou<br>
bien faire une demande de mo Ecran d'accueil récapitulatif de votre dossier une fois envoyé. Vous pouvez l'exporter en PDF, revérifier les pièces jointes, **ENVIRONNEMENT INTEGRATION - Bandeau D'info DL-16781** bien faire une demande de modification de votre dossier, s'il y a lieu. **• Détail du dossier BÉNÉFICIAIRE DOSSIER V1 - S - SOUMIS FINANCIER** en format pdf votre demande, den anderes anderes anderes anderes anderes anderes and the strategies in the strategies of the strategies of the strategies of the strategies of the strategies of the strategies of the strateg **Rénéficiaire** Aide accordée : N° dossier : 26605210 Dispositif : FEADER - Investissements collectifs **Contact: M Nicolas CACHENAUT** Montant payé : Date dépôt : 11/05/2023 Mail: nicolas.cachenaut@cuma.fr Reste à verser 05 49 38 49 38 Statut : Création Téléphones : 0686673248  $18h$ 2 **RÉCAPITULATIF** MAIL(S) **Date Etape Montant Référence** Réalisé par 11/05/2023 Demande de subvention N°532930910 **DUPONT Pauline** 

Accès à l'AR de dépôt (automatique) et à l'AR de recevabilité, seulement quand le service instructeur l'aura émis et rattaché à votre dossier.

<sup>3</sup> Possibilités via ces 3 icones d'exporter consulter les PJ, ou bien simplement consulter votre dossier.